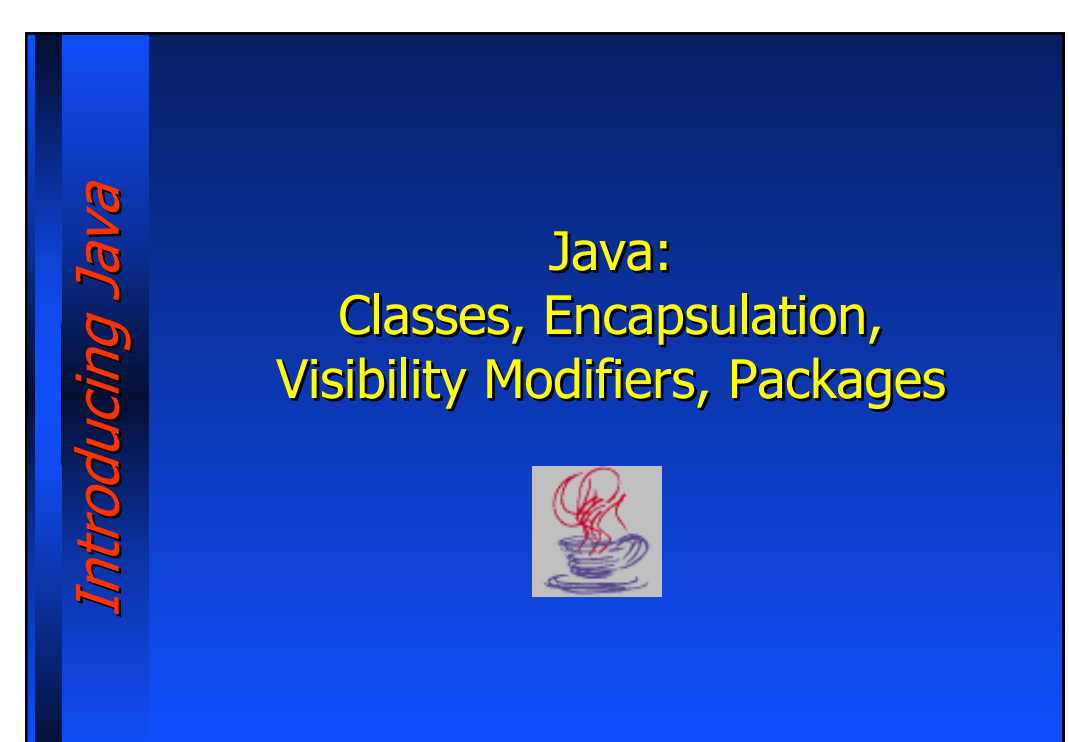

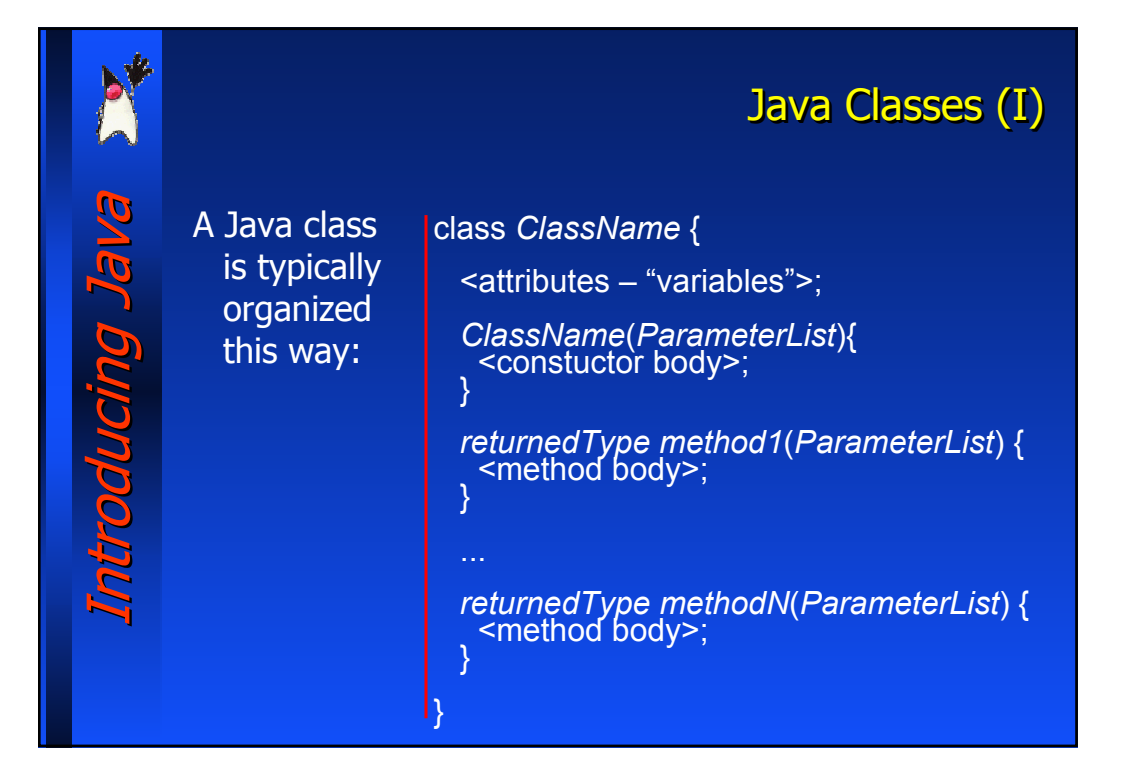

## Java Classes (II) Una classe Java deve essere memorizzata in un file che Introducing Java Introducing Java si deve chiamare nome della classe.java **Pronono** Per convenzione − il nome di una classe ha la prima lettera maiuscola − gli identificatori delle variabili e i nomi dei metodi cominciano con una lettera minuscola − se gli identificatori sono composti da più parole quelle successive alla prima hanno tutte la prima lettera maiuscola Es: − NomeDiUnaClasse − nomeDiVariabile

− nomeDiUnMetodo

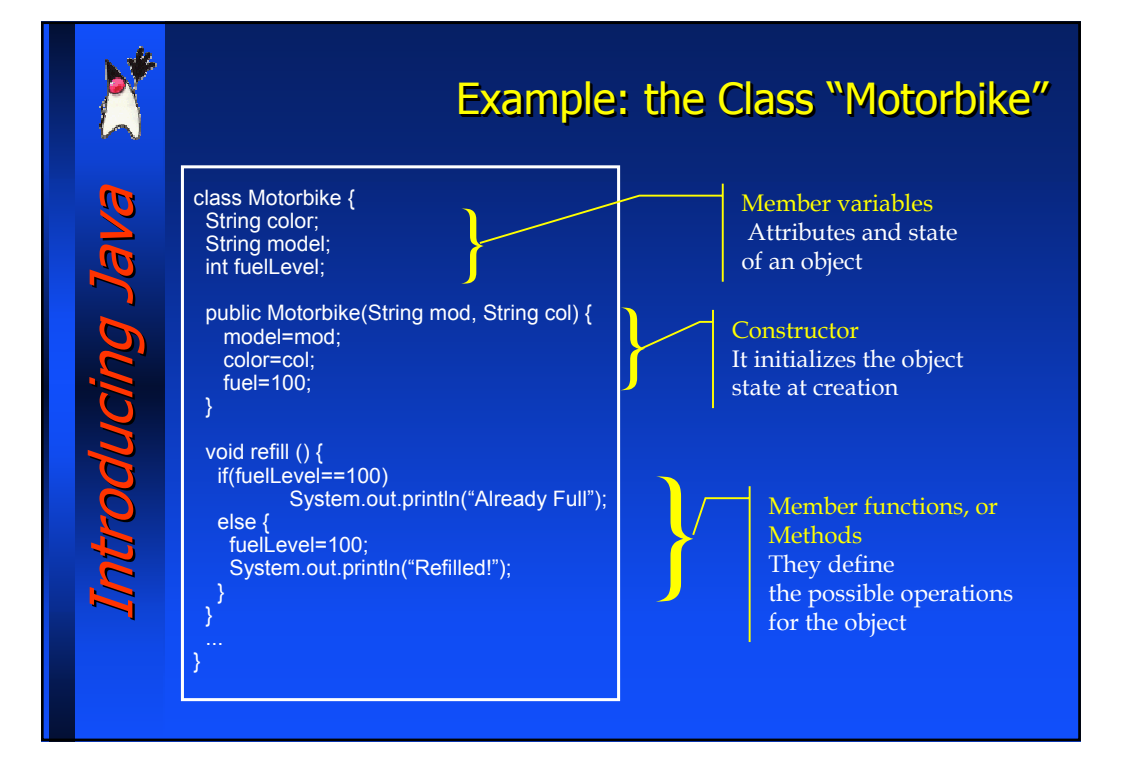

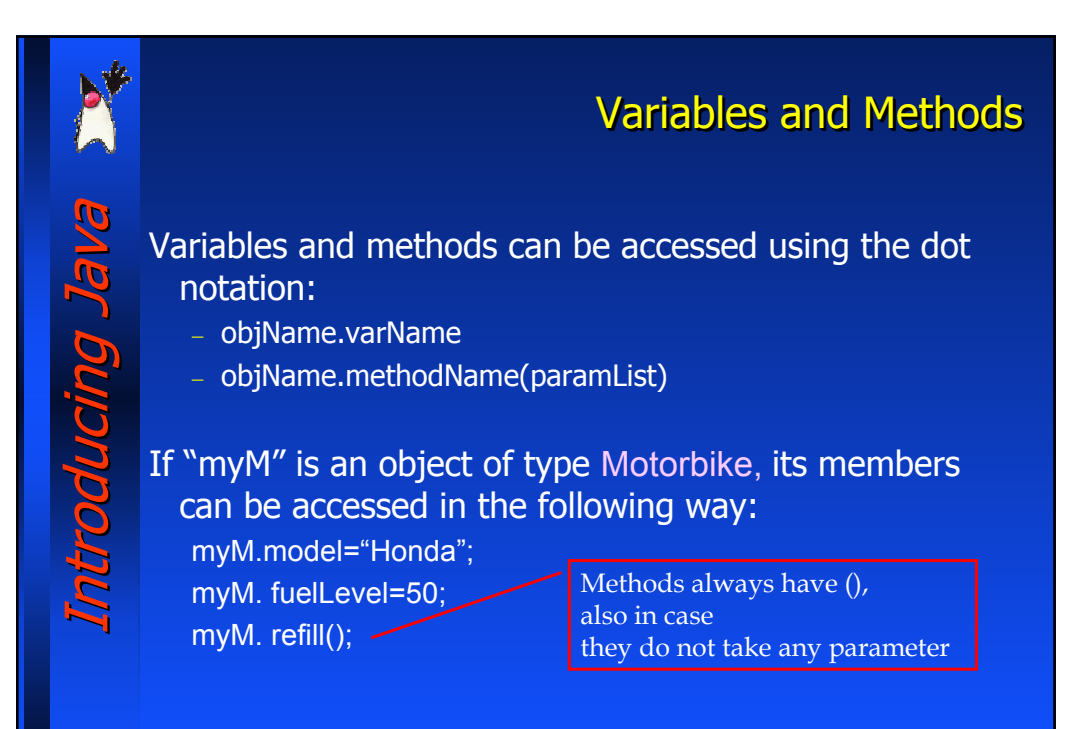

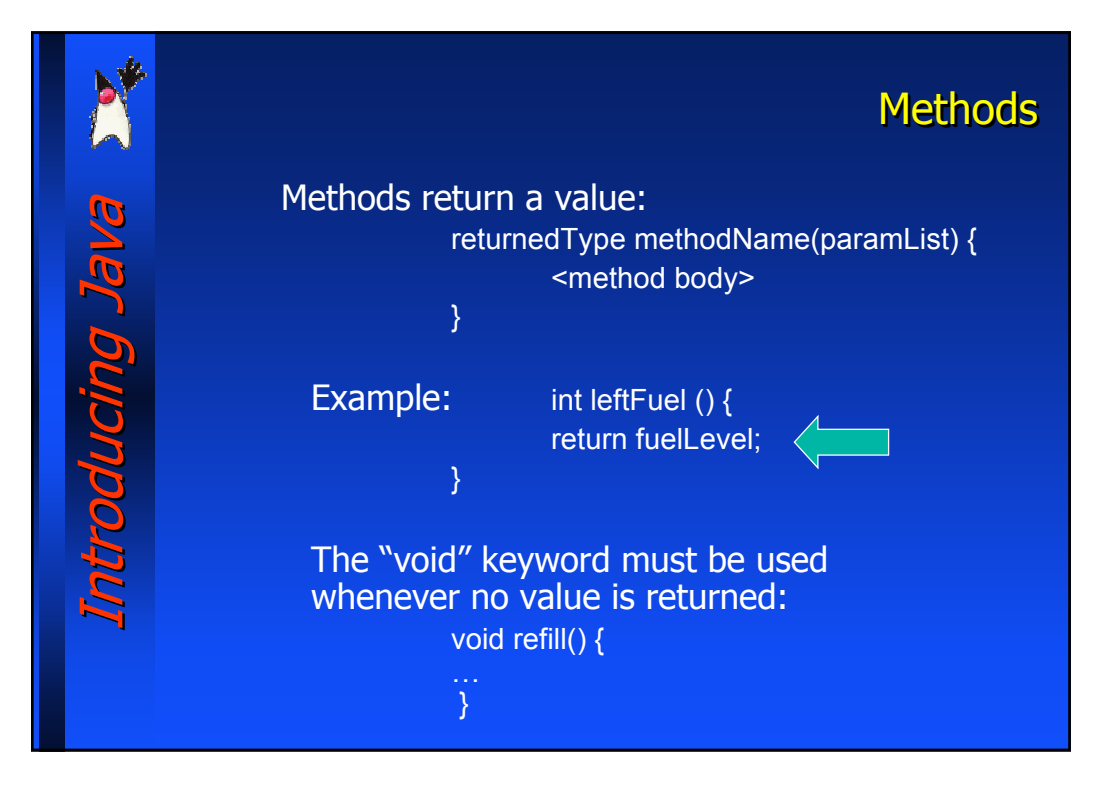

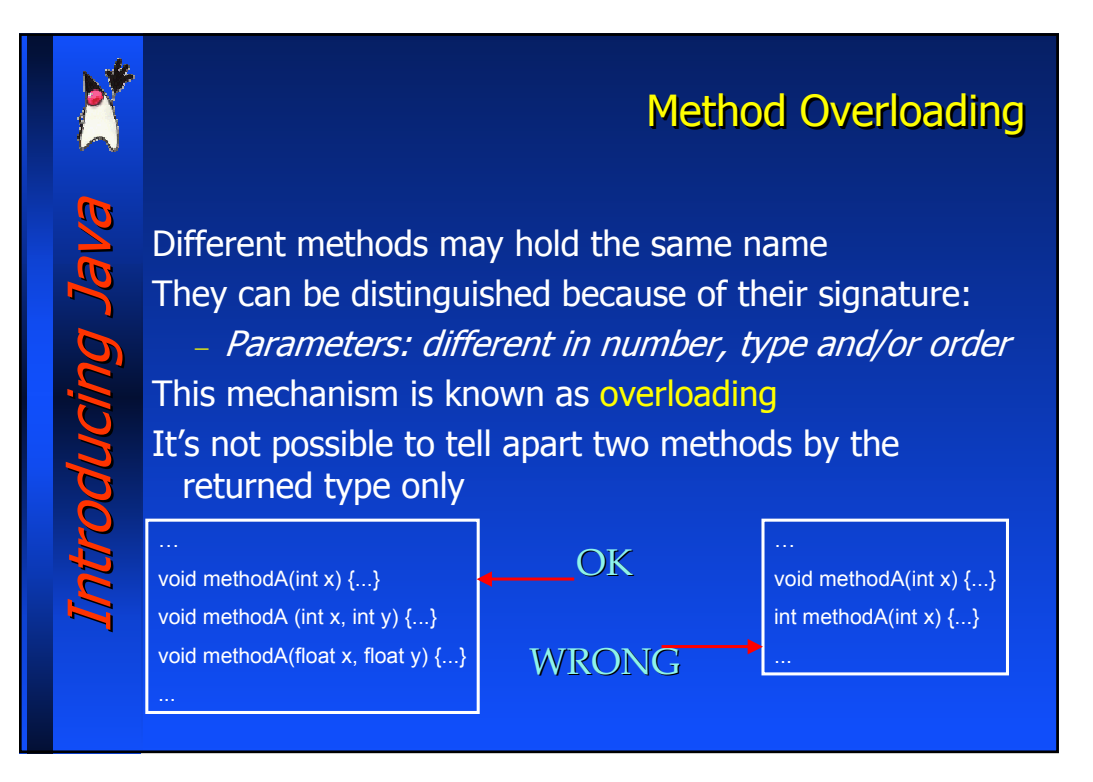

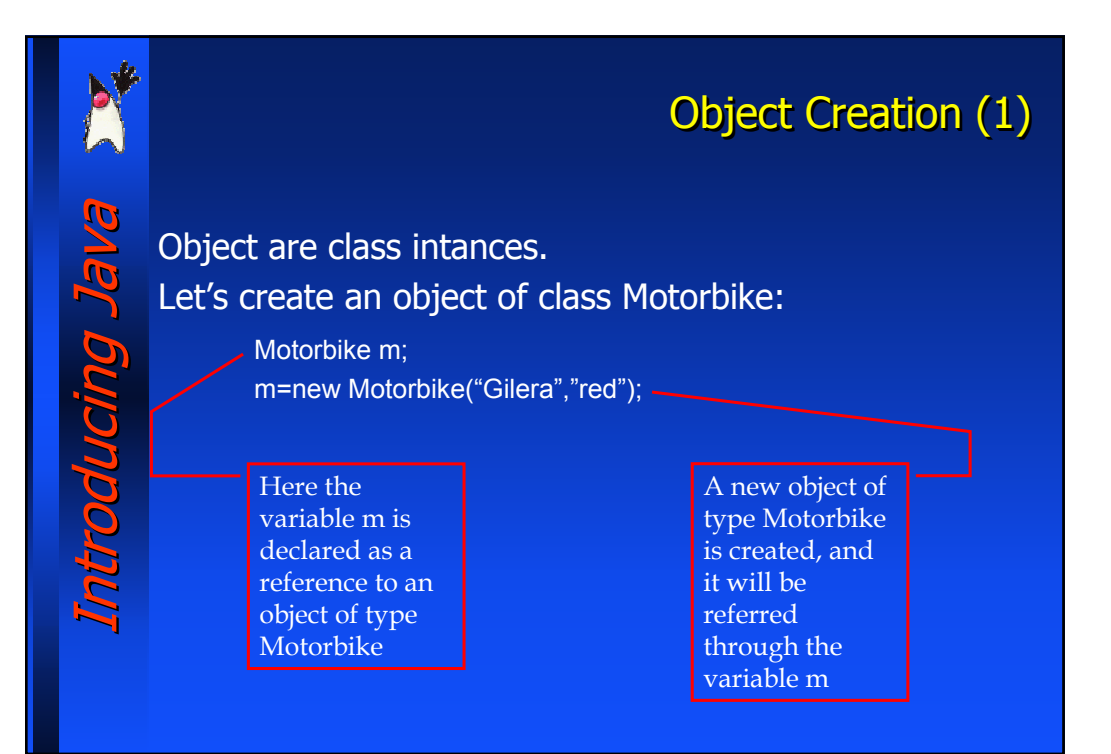

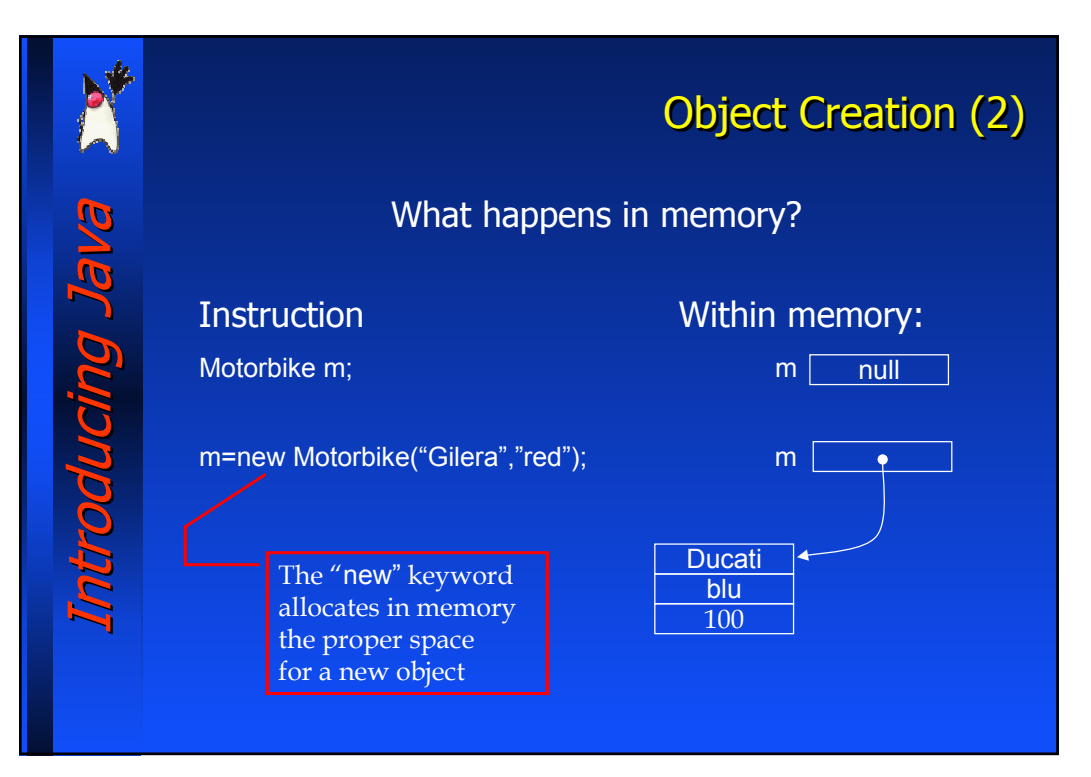

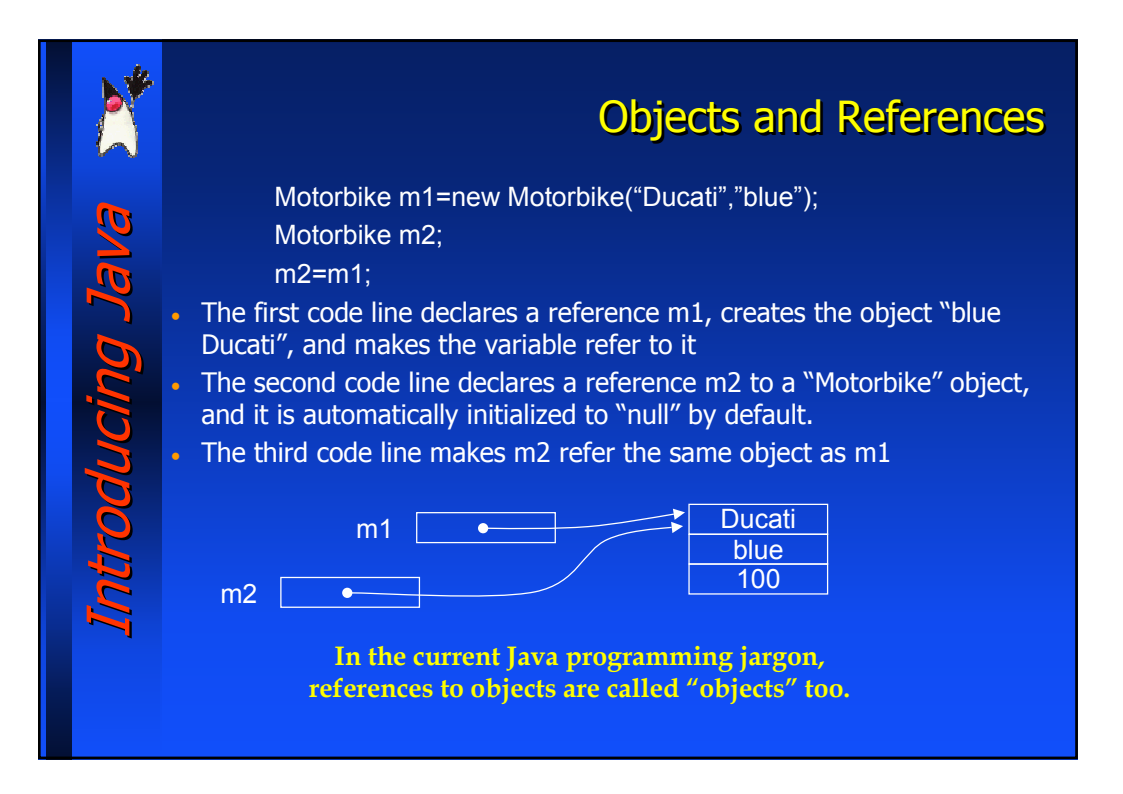

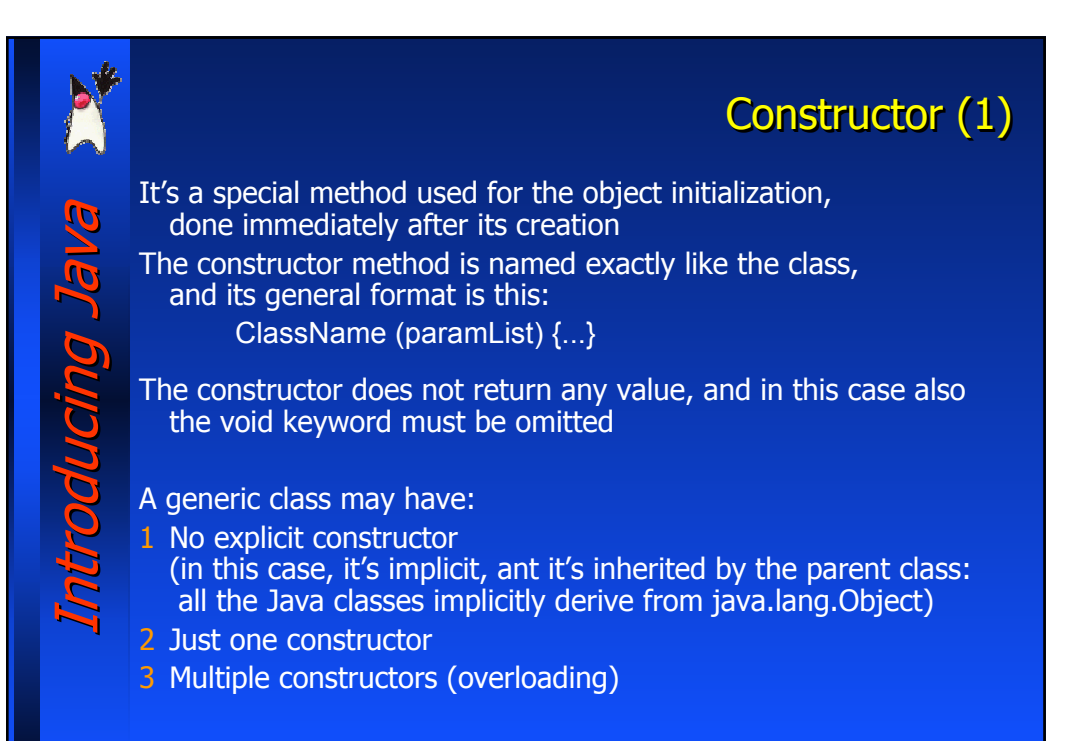

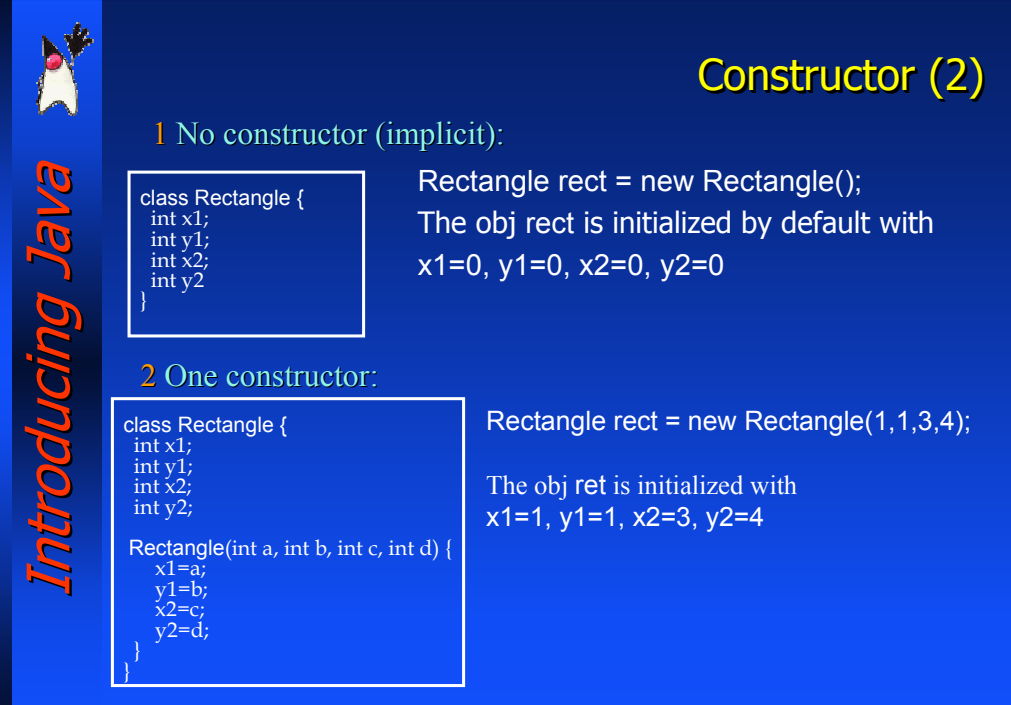

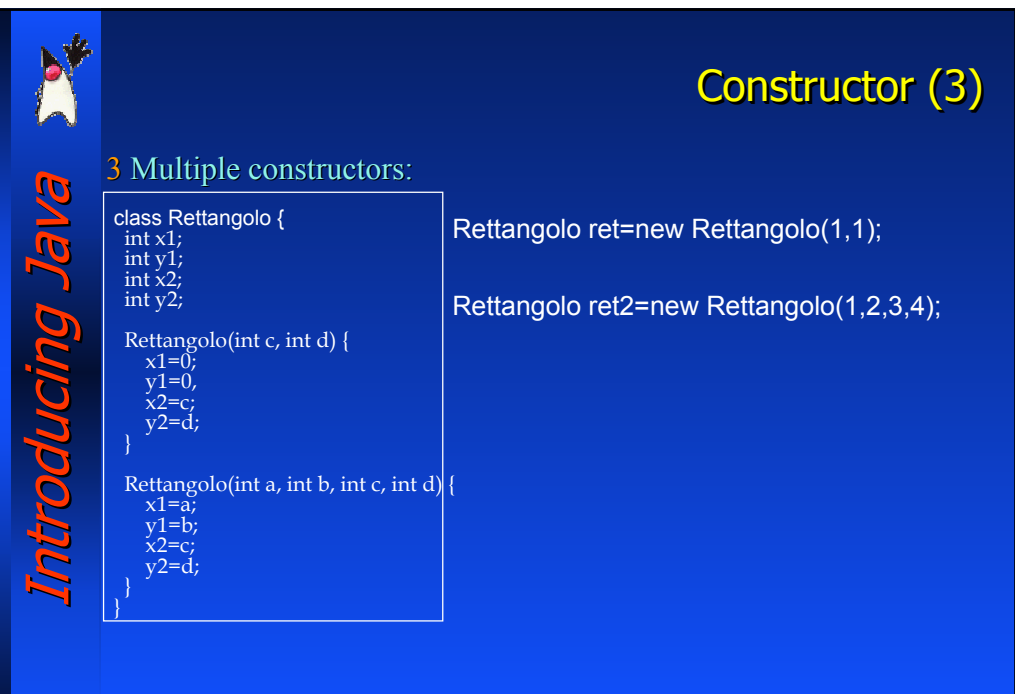

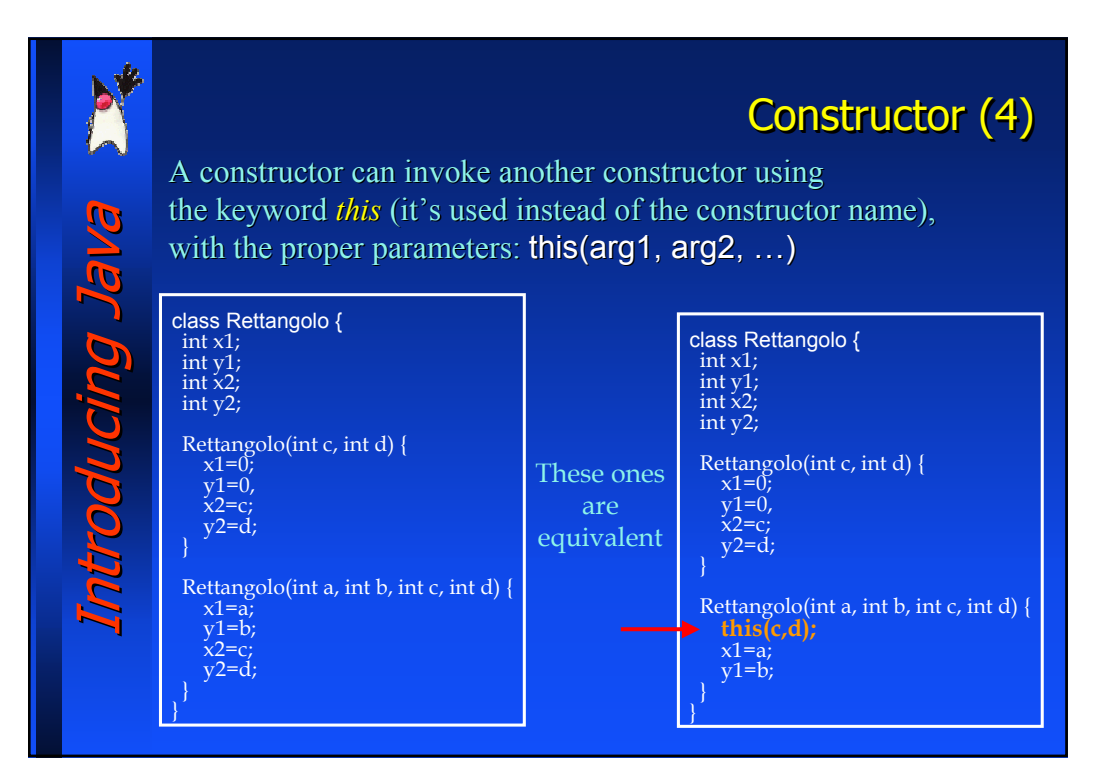

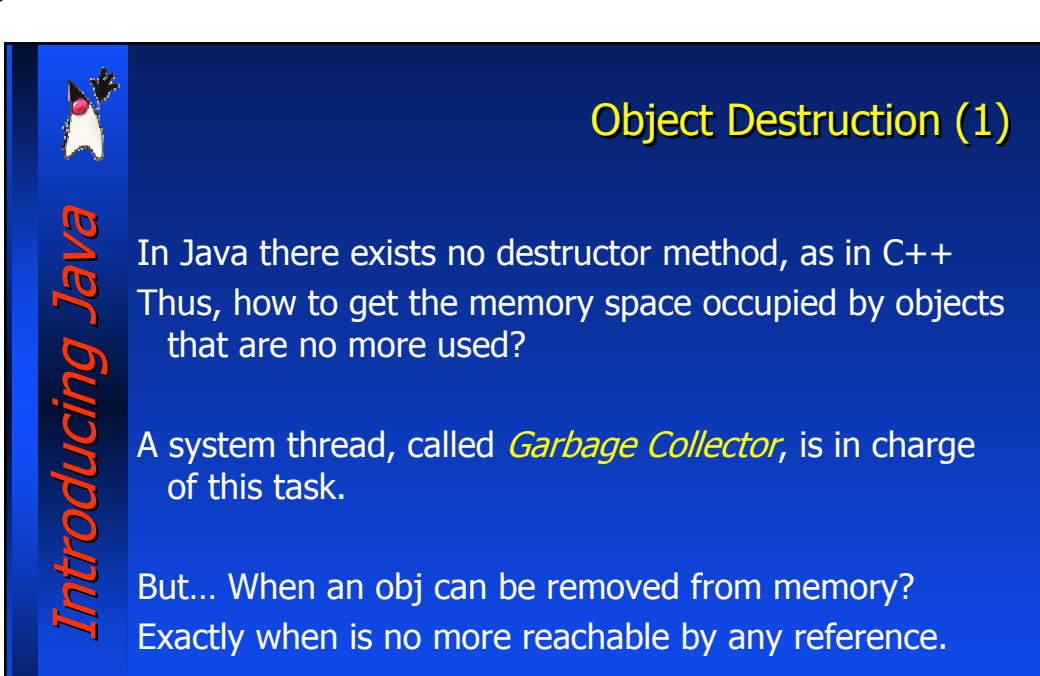

## **Object Destruction(2)**

#### Example:

Introducing Java Introducing Java

**er buronpoc** 

Motorbike moto; moto=new Motorbike("Ducati","blue"); moto=new Motorbike("Honda","green");

Now, the first object (the blue Ducati) cannot be accessed anymore. The Garbage Collector can free the memory area occupied by the blue Ducati.

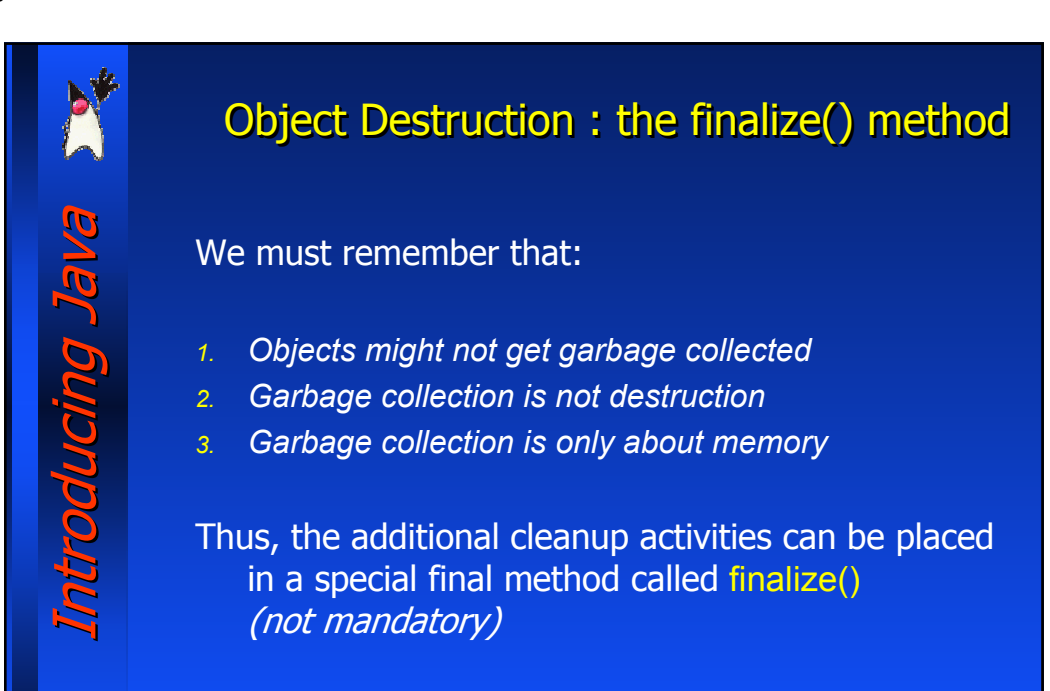

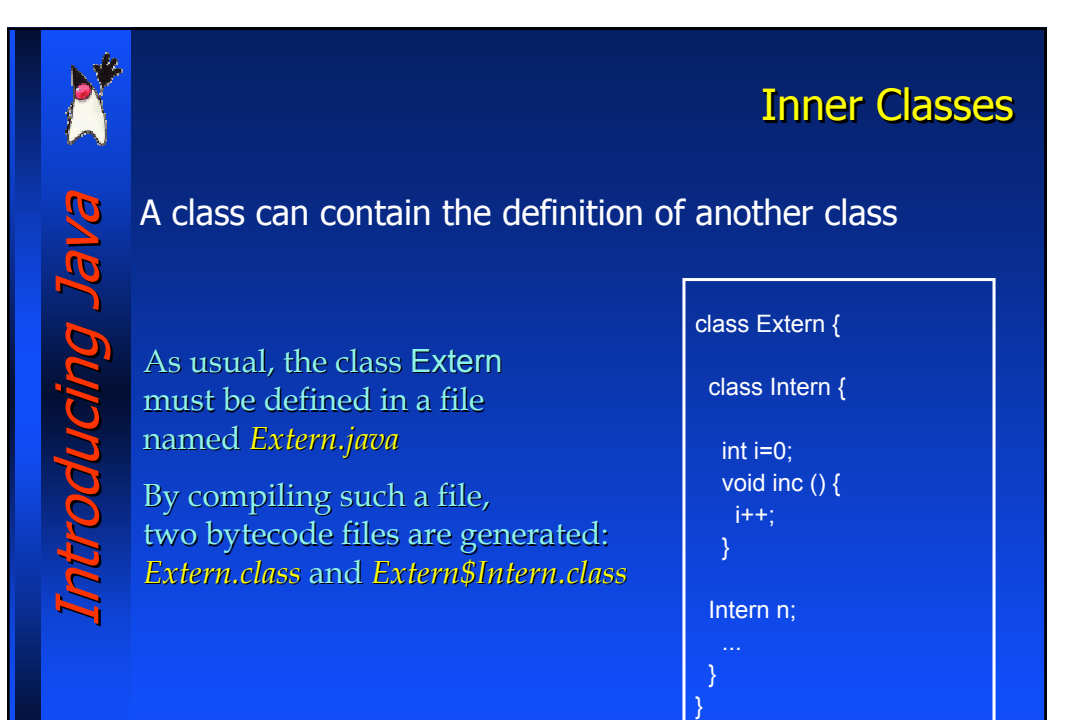

## Gli array di oggetti (1) In Java gli array sono oggetti Introducing Java Introducing Java Si possono dichiarare sia array di tipi primitivi che array di oggetti int[] a; Questa dichiarazione indica che *a* è un array di interi **UGINAG** In effetti *a* è un riferimento ad un oggetto di tipo "array di interi" e come accade per gli altri oggetti esso va creato int[] a=new int[10]; Adesso *a* riferisce un array di 10 interi La lungheza di un array è contenuta in una variabile membro a.length mi dice quale è la dimensione dell'array (in questo caso 10)

## Gli array di oggetti (2)

Con una sintassi analoga è possibile creare array di oggetti Motocicletta[] motoArr=new Motocicletta[10] In questo modo abbiamo creato un array di 10 riferimenti ad oggetti di tipo Motocicletta (NB: non un array di oggetti *Motocicletta*) Tali riferimenti hanno al momento della creazione tutti il valore null A questo punto è possibile assegnare oggetti di tipo Motocicletta a tali riferimenti motoArr[3]=new Motocicletta("Ducati","blu"); motoArr[4]= *un oggetto già esistente* Un array di tipi primitivi contiene direttamente il loro valore

Introducing Java Introducing Java un array di oggetti contiene i riferimenti agli oggetti

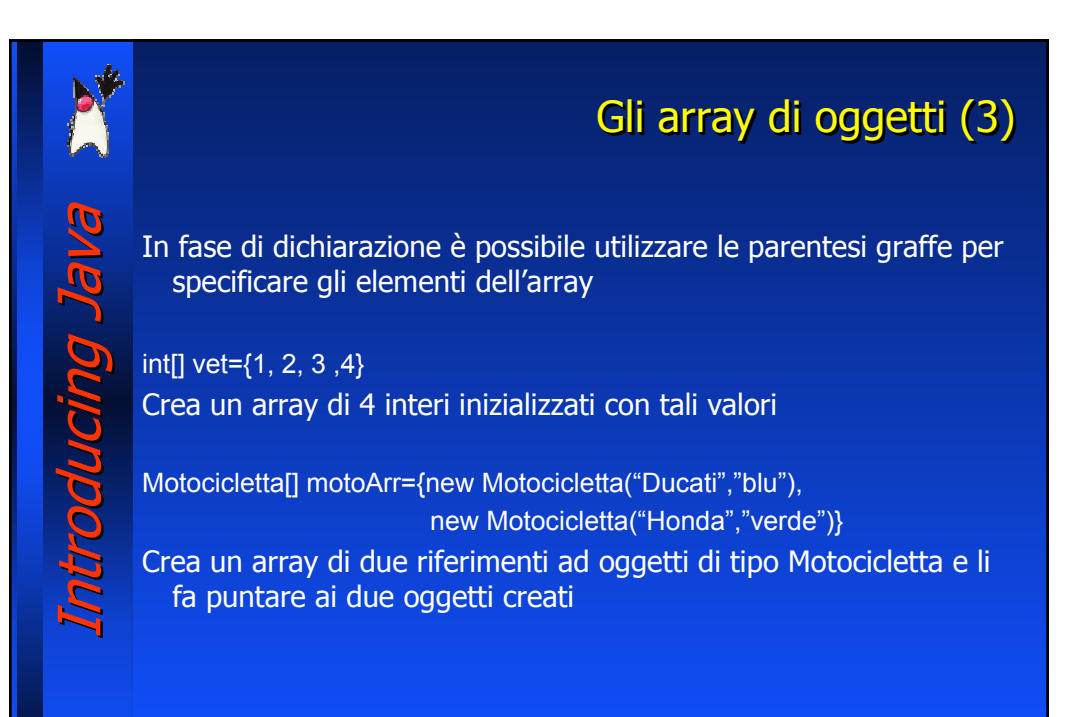

## **Modifiers**

Java provides a number of "modifiers," that are used to change the behavior and the visibility of class members (both variables and methods)

Access (visibility) modifiers:

- − public
- − protected
- − private

Introducing Java Introducing Java

The modifier static applies to class methods and variables

The modifier abstract is used to define abstract methods and classes

The modifier final applies to class, methods and variables

The modifiers syncronized and volatile will be discussed later (related to threads and I/O)

The modifier native is used for native methods

### Access Control (1) I modificatori public, protected e private consentono di controllare Introducing Java Introducing Java il livello di accesso a variabili e metodi di una classe • Variabili e metodi dichiarati public possono essere acceduti da una qualunque altra classe DUNCINO • Variabili e metodi dichiarati protected possono essere acceduti dai membri della classe (variabili e metodi della stessa classe), dalle sottoclassi e dalle classi del package (vedremo come più classi possano essere raggruppate in package) • Variabili e metodi dichiarati private possono essere acceduti solo all'interno della classe nella quale sono stati dichiarati Le sottoclassi non possono accedere a dati o metodi dichiarati private in una superclasse

## Access Control (2)

In case no access modifier is used, the access level for variables and methods is the following: package level, a.k.a. friendly level

Variables and methods in the package level can be accessed from all the other classes in the same package

The package protection level is the default one

Introducing Java Introducing Java

#### Access Control (3) Quando un metodo o una variabile vengono dichiarati Introducing Java Introducing Java public divengono visibili da una qualunque altra classe **FLOURINO Ja** Java package x; public class Counter{ int c; The class Counter belongs to public Counter(){ package x and it defines a } variable x whose protection public void inc(){ level is the *friendly* one, and a public method inc() c++; }

}

#### Access Control(4) The classes Alien and Counter don't belong to the same package Introducing Java Introducing Java Alien può comunque invocare il metodo Br buronpo inc() su un oggetto package y; di tipo Contatore in quanto public class Alien{ tale metodo era stato dichiarato public Counter i=new Counter(); Alien non può accedere void action(){ alla variabile <sup>c</sup> della classe i.inc(); // *Ok* Contatore in quanto per default essa ha un livello i.c++; // *Error* di accesso *friendly* }

}

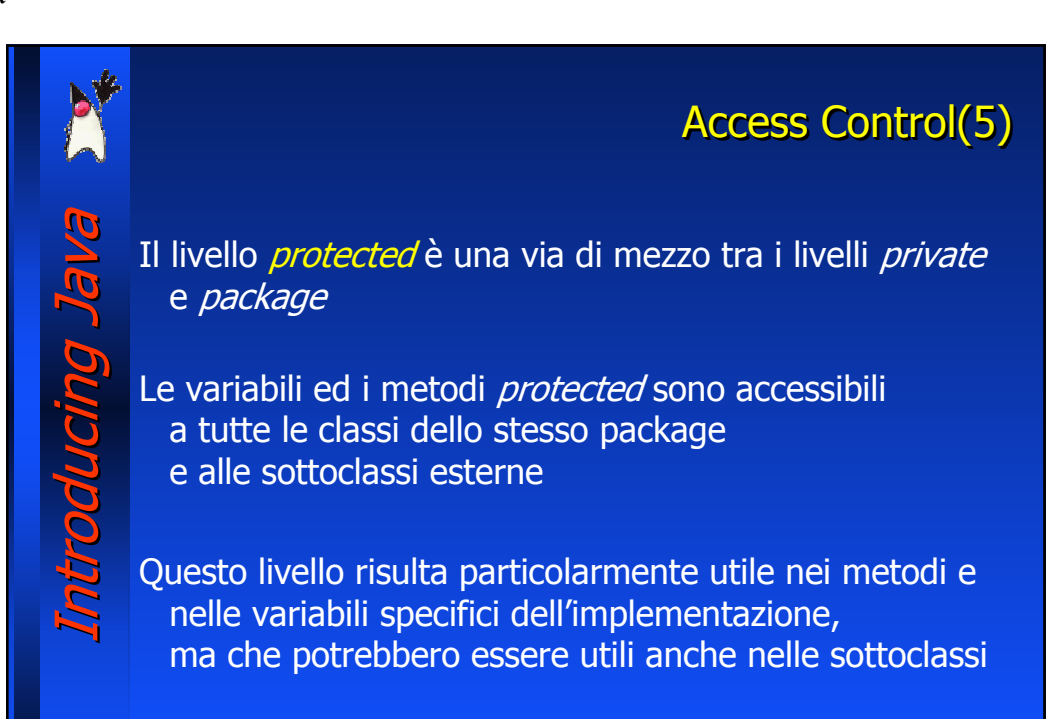

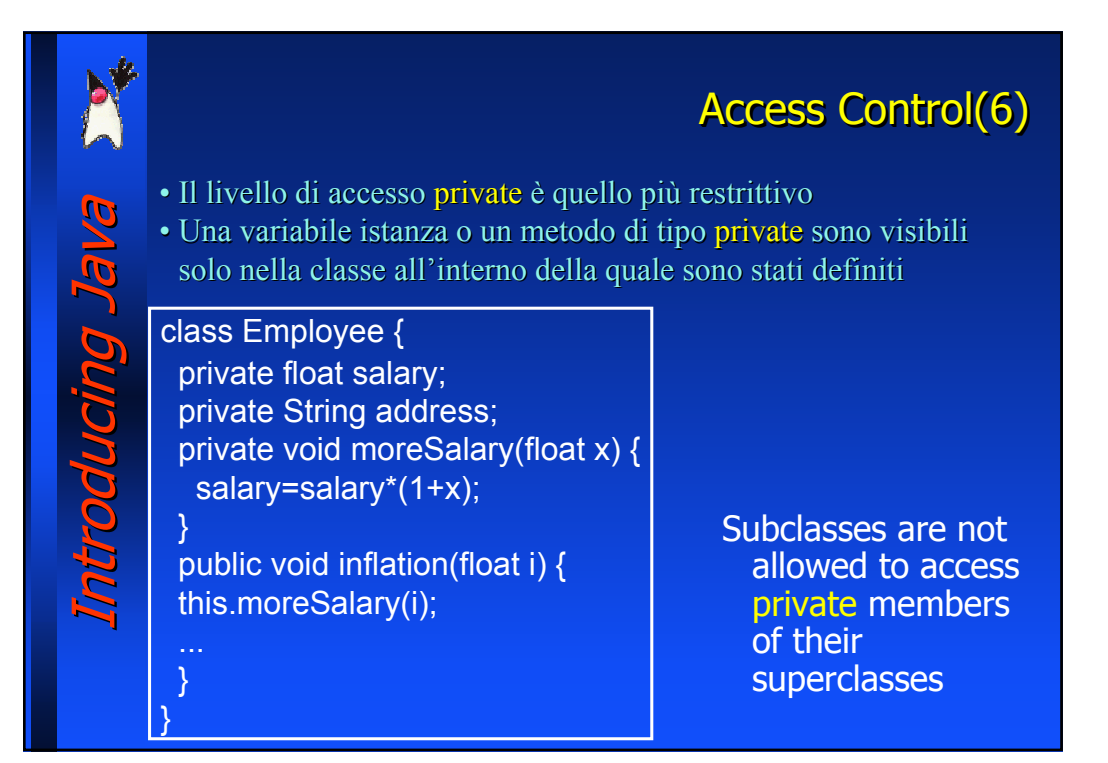

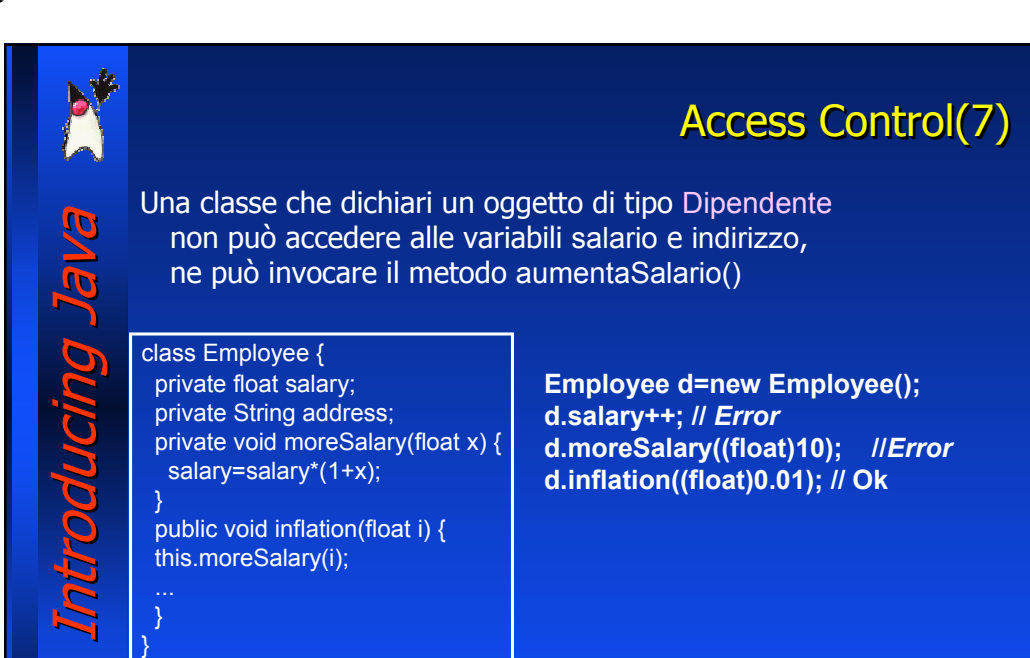

## Access Control(8)

I dati ed i metodi che devono rimanere interni alla classe e non devono essere visibili dall'esterno devono essere dichiarati *private* 

class Dipendente { private float salario=100; private String indirizzo; private void aumentaSalario(float x) { salario=salario\*(1+x);

public void inflazione(float i) { this.aumentaSalario(i);

Introducing Java Introducing Java

aucino Ja

}

} }

Ma in questo caso come è possibile accedere ai dati privati?

Ad esempio come è possibile accedere alla variabile indirizzo della classe Dipendente?

Si devono fornire dei metodi per regolamentare l'accesso ai dati

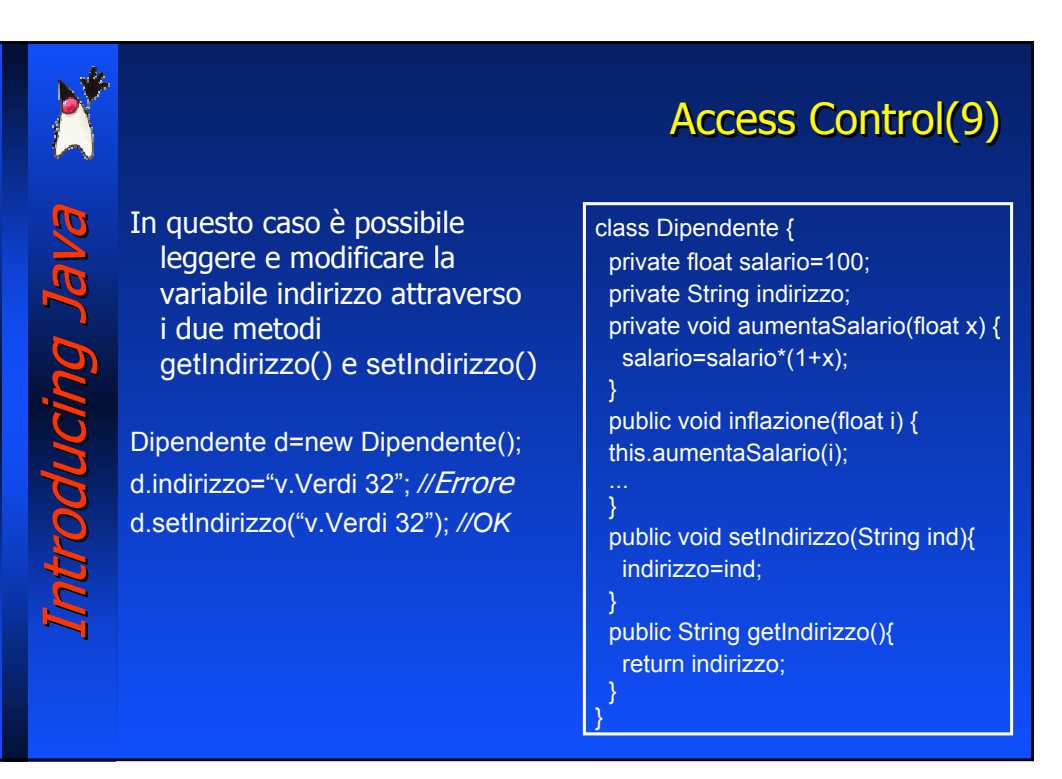

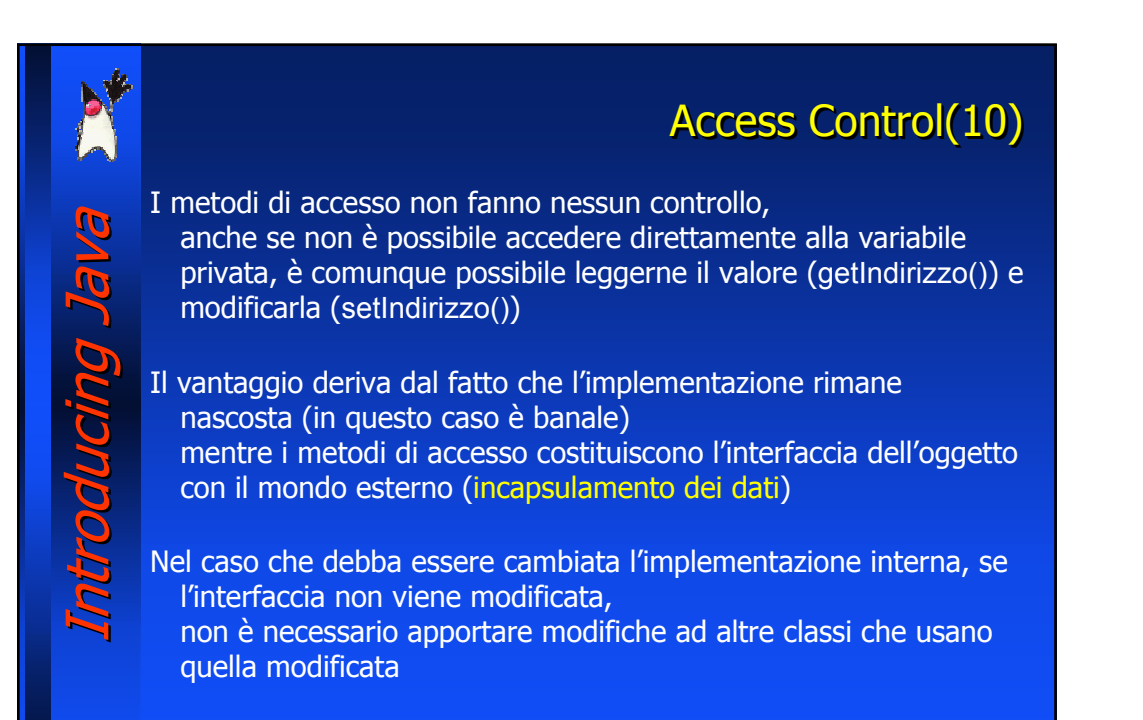

Br Dunompo.n

## **Access Control(11)**

# Introducing Java Introducing Java Summary of protection levels

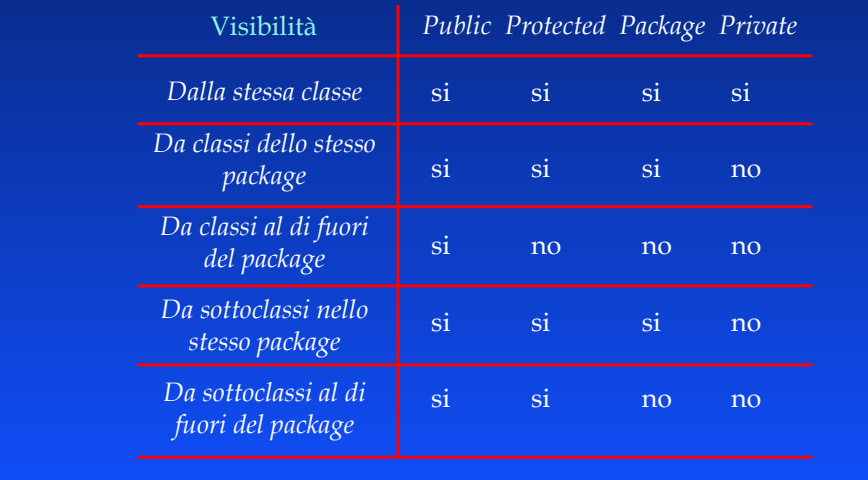

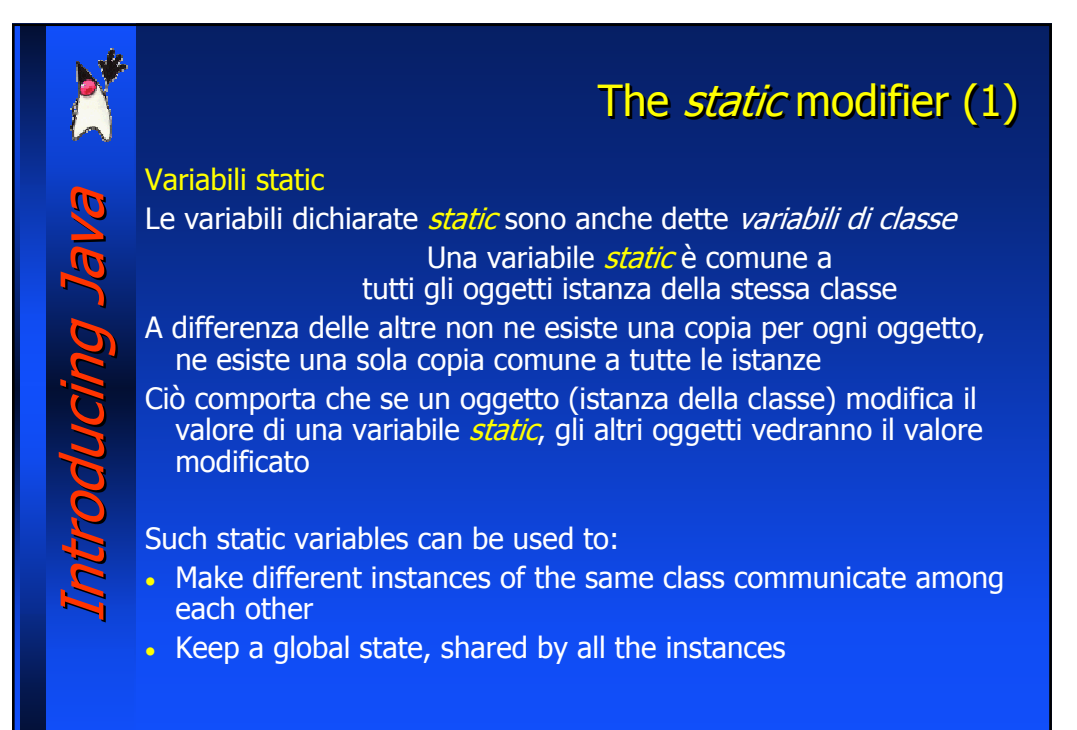

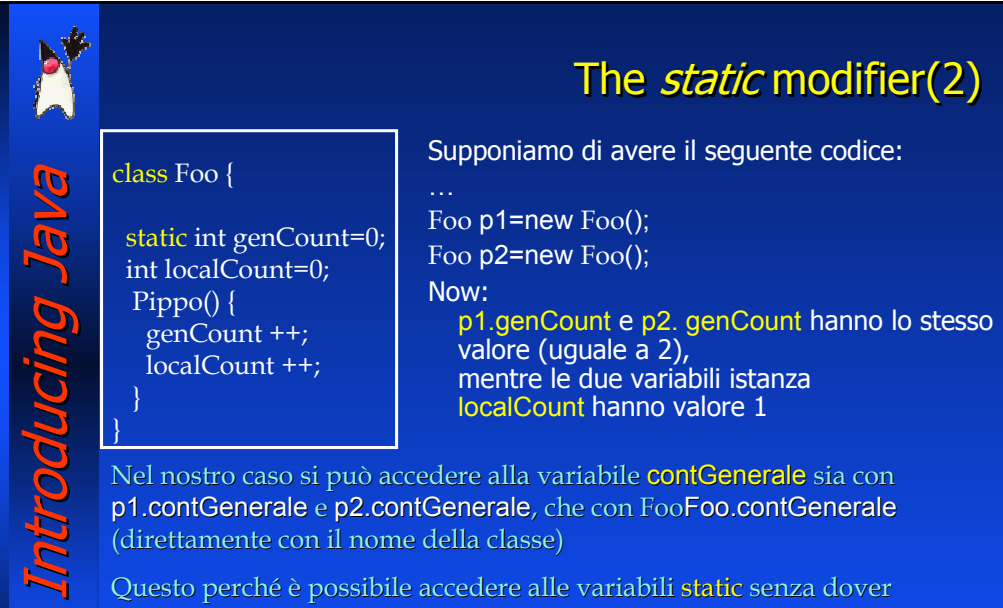

utilizzare una specifica istanza, ma utilizzando direttamente il nome della classe

## The *static* modifier(3)

#### Metodi static

- I metodi dichiarati static sono anche detti metodi di classe
- I metodi dichiarati static possono essere richiamati
- indipendentemente dall'esistenza di un istanza della classe
- I metodi static non possono accedere alle variabili della classe che non sono dichiarate anch'esse static

#### Regola:

Introducing Java Introducing Java

augina

I metodi che operano su uno specifico oggetto non devono essere dichiarati static, mentre quelli che sono di utilità generale e che non agiscono sulle singole istanze, devono essere dichiarati static

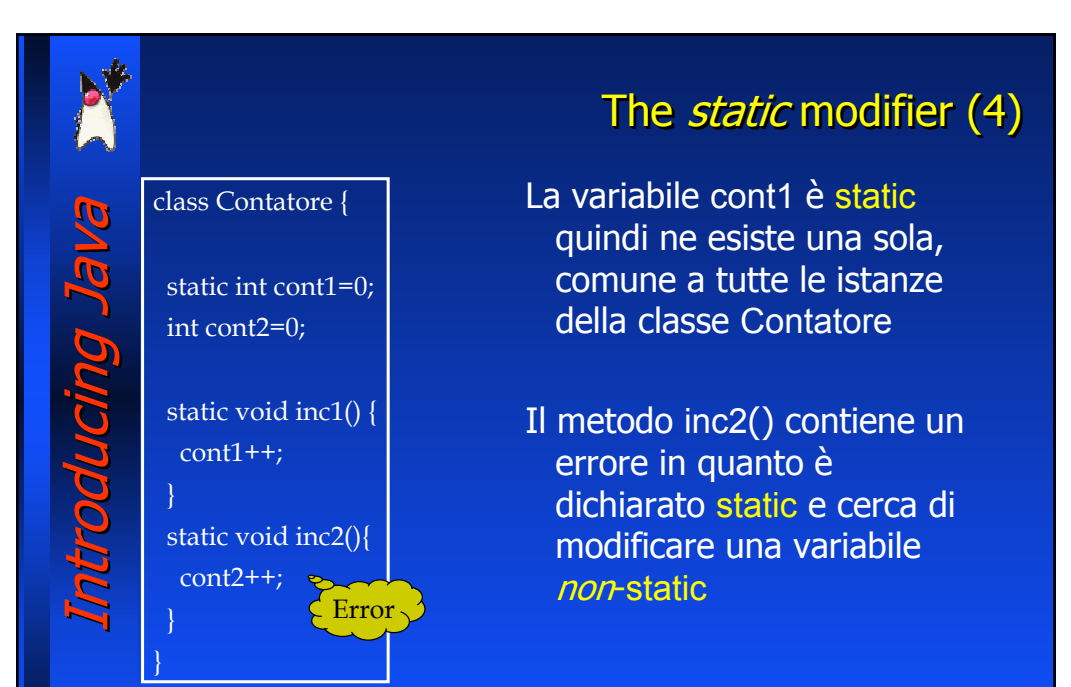

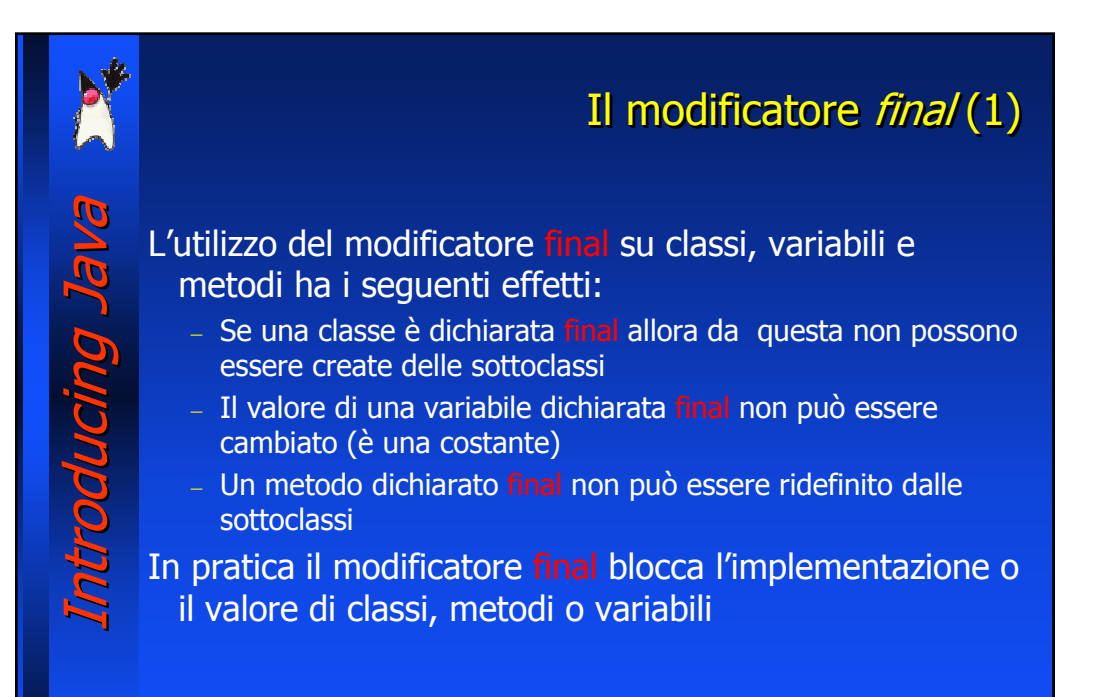

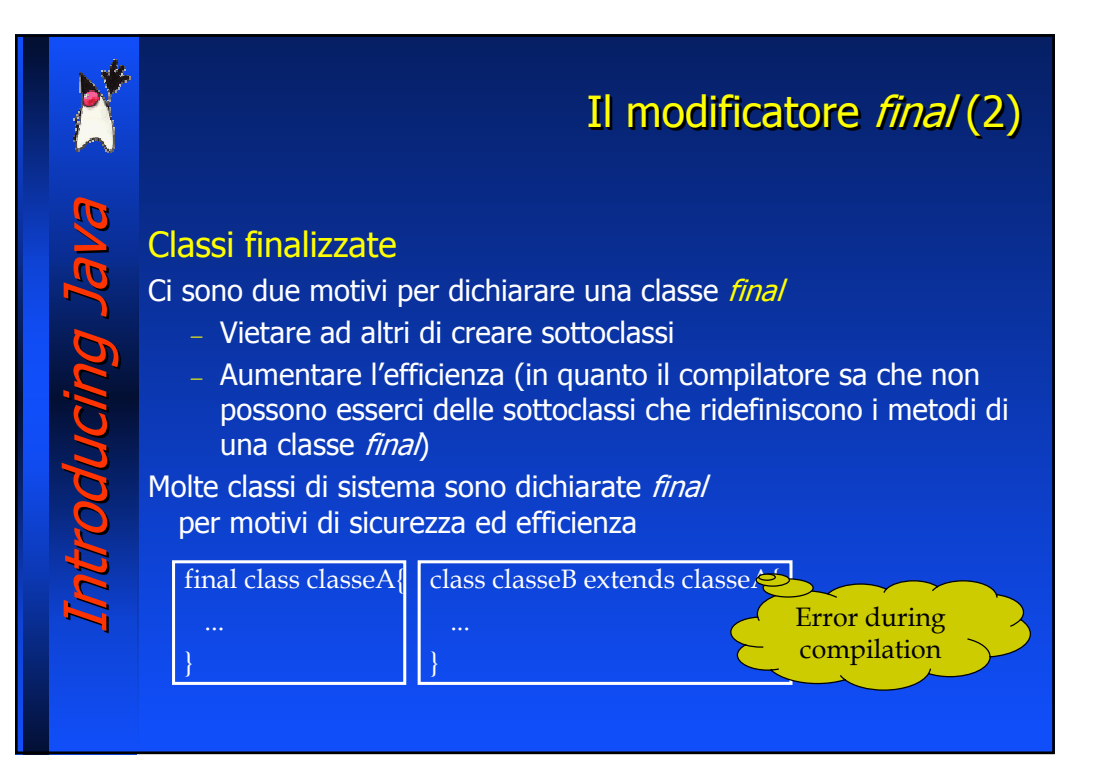

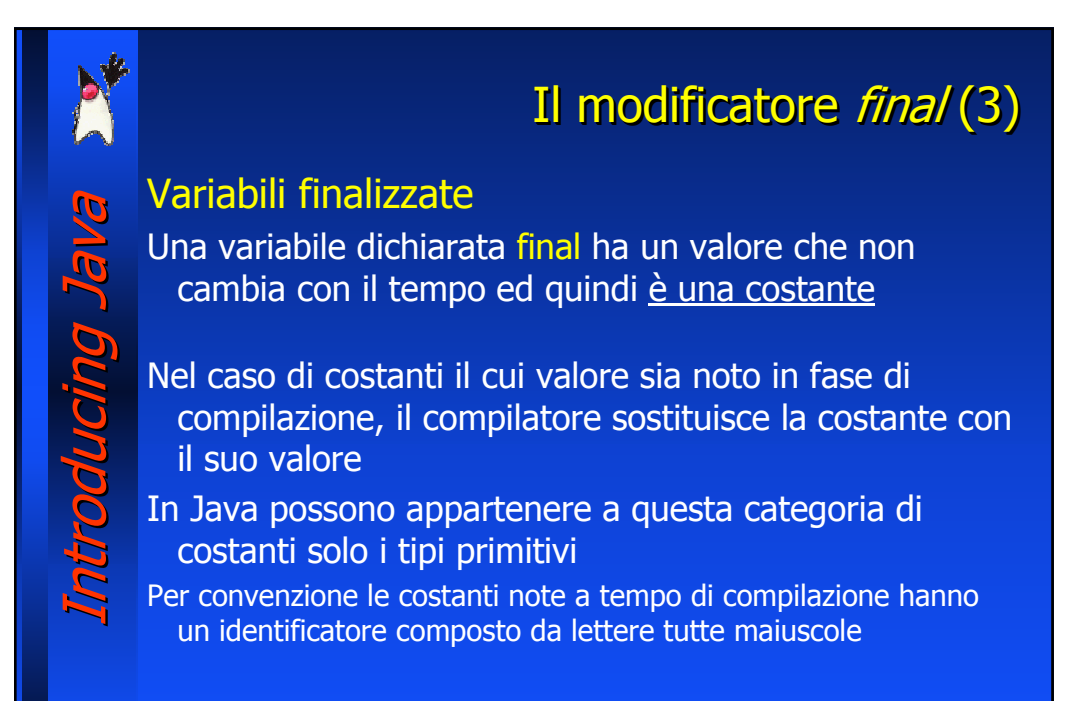

## Il modificatore final (4) Introducing Java Introducing Java Variabili finalizzate Quando il modificatore final è utilizzato per un riferimento ad un oggetto, allora: DOUCINO - al momento della dichiarazione al riferimento deve essere assegnato un oggetto; - il riferimento non potrà in seguito puntare un altro oggetto È possibile però modificare l'oggetto riferito Non esiste un modo per creare oggetti costanti (quindi non possono essere creati array costanti in quanto gli

array sono oggetti)

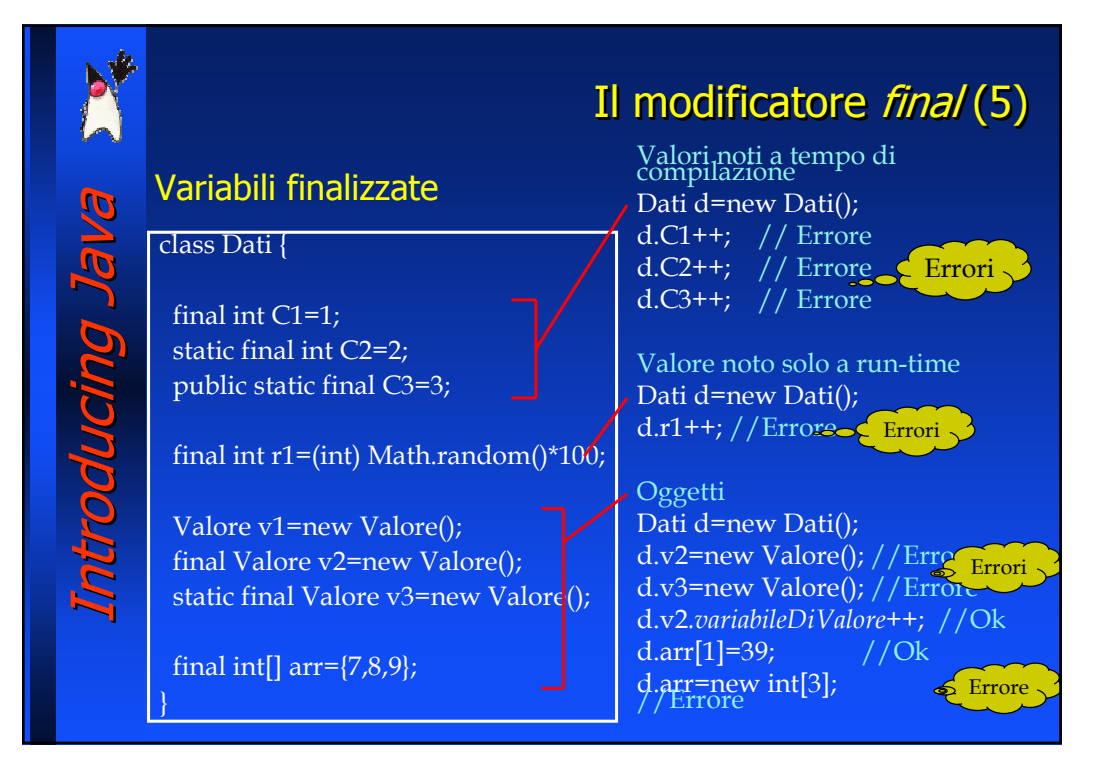

## Il modificatore final (6)

#### Metodi finalizzati

Introducing Java Introducing Java

ducing Ja

Un metodo può essere dichiarato *final* in modo tale che le sottoclassi non possano ridefinirlo, in questo modo il metodo mantiene lo stesso significato

Un metodo *final* può far aumentare l'efficienza del codice - il compilatore, se lo ritiene opportuno, può rimpiazzare la chiamata al metodo con il codice del metodo stesso

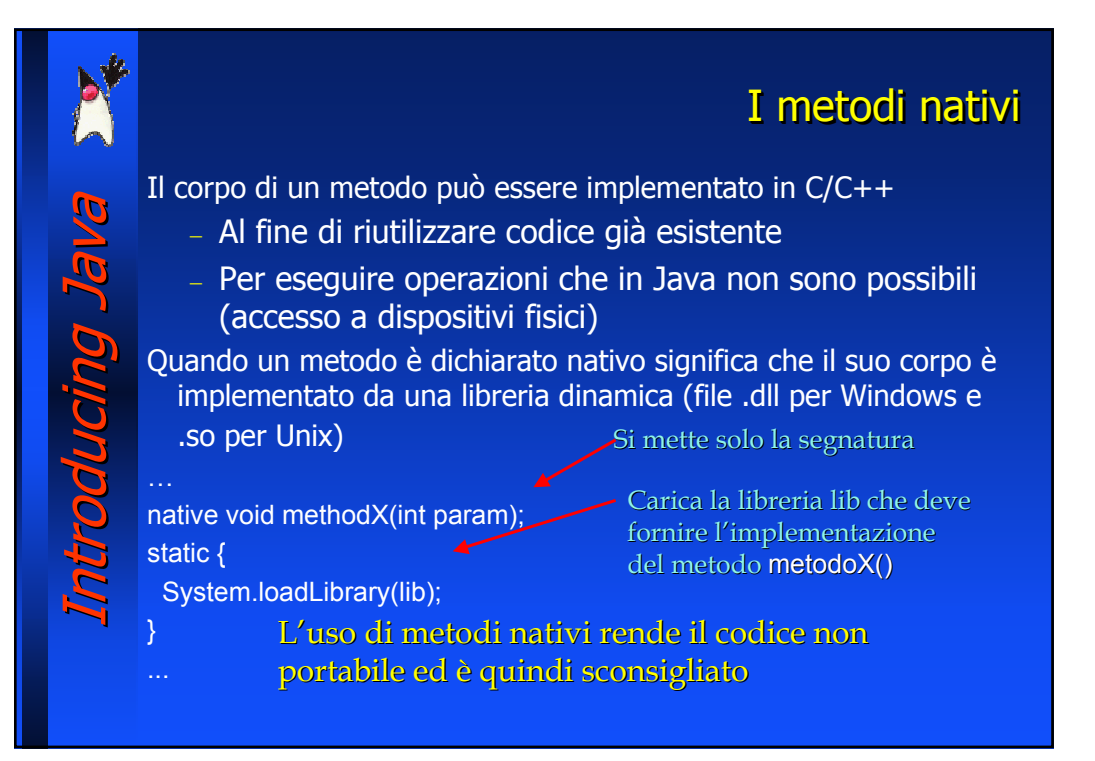

## Introducing Java Introducing Java I package, le classi e i membri I package costituiscono uno strumento per raggruppare classi • Un package può contenere un numero qualunque di classi correlate per scopo o ereditarietà • Un package può contenere altri package, quelli interni sono detti sottopackage L'impiego dei package consente di − strutturare le classi all'interno di unità logiche − evitare il conflitto tra i nomi di classi − regolamentare con maggior finezza l'accesso a classi, metodi e variabili

## I package, le classi e i membri

- Java è stato progettato per supportare
	- il caricamento dinamico dei moduli, prelevandoli anche dalla rete In queste situazioni si deve evitare conflitti nello spazio dei nomi (ad esempio Java non supporta l'uso di variabili globali)
- Tutte le variabili e i metodi sono dichiarati all'interno di classi e sono parte delle classi stesse

E tutte le classi fanno parte di un package

- Introducing Java Introducing Java In questo modo tutti i campi e i metodi possono essere individuati in maniera univoca, attraverso il loro nome completato dai nomi del package e delle classi che li contengono
	- Anche le classi di sistema di Java sono organizzate in package Per default sono visibili quelle del package java.lang

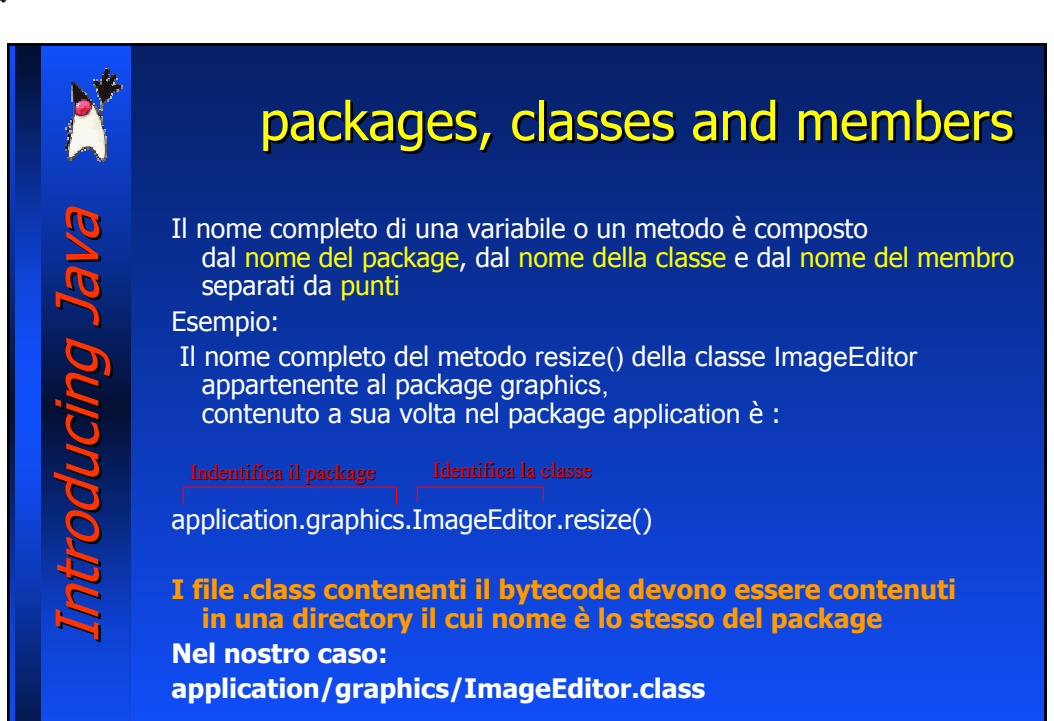

## packages, classes and members

L'opzione –classpath dei comandi java e javac indica alla JVM ed al compilatore dove sono poste le classi necessarie (le classi di sistema sono automaticamente visibili)

java –classpath /home/rossi <classe che usa ImageEditor>

Fa si che il file ImageEditor.class venga cercato con il path /home/rossi/application/graphics/ImageEditor.class

E' possibile fornire più path separati da ':' (unix) o da ';' (windows)

Introducing Java Introducing Java

**Br burnnang** 

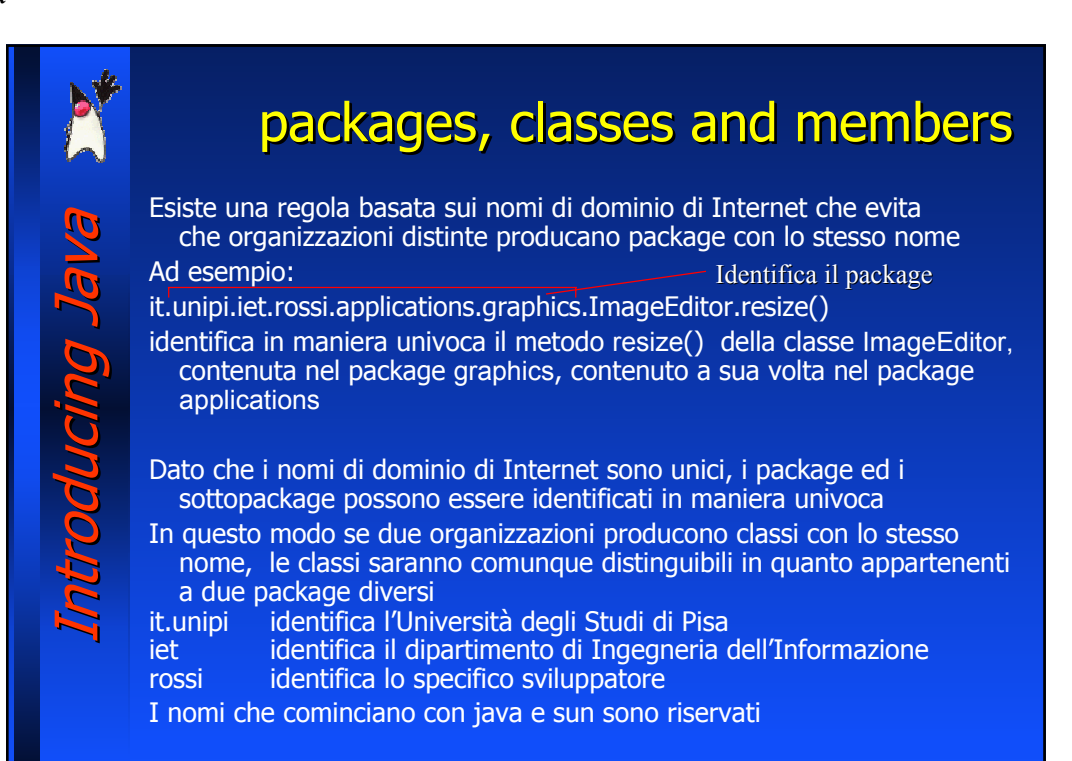

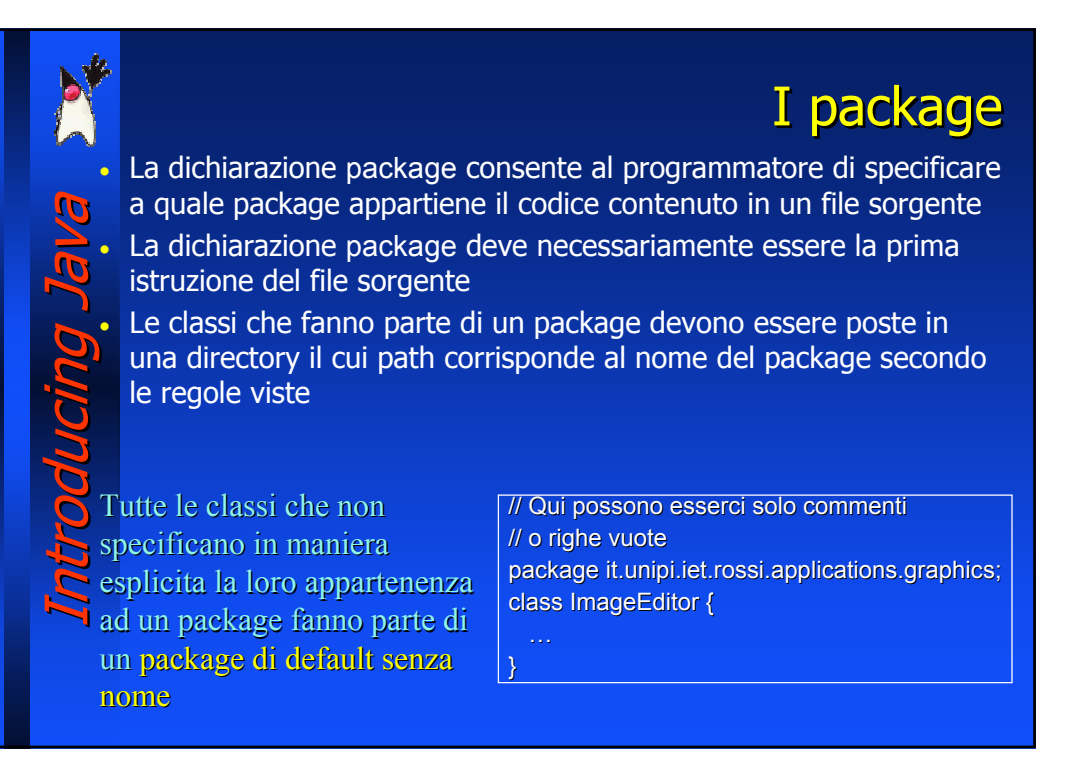

## I package: il comando import (1) • Per far riferimento ad una classe di un altro package è necessario Introducing Java Introducing Java indicare il suo nome completo Ad esempio:  $java.util.Vector vet = new java.util.Vector();$ DUCINO • La dichiarazione import consente di importare classi da un package Si può importare una singola classe: import java.util.Vector; oppure si possono importare tutte le classi di un package usando \* al posto dei nomi di classe: import java.util.\*; • In questo modo vengono importate solo le classi dichiarate public e non vengono importati i sottopackage del package java.util

# I package: il comando import (2)

Introducing Java Introducing Java • Una volta importato un package è possibile far riferimento alle sue classi senza dover specificare il loro nome completo import java.util.Vector;

Vector vet=new Vector();

- Se si importano due package che contengono classi con lo stesso nome non si può evitare di riferire le classi con il loro nome completo
- Ad esempio se si importano i package A e B, ed entrambi contengono la classe Pippo, è necessario usare a seconda dei casi i nomi A.Pippo o B.Pippo

#### Introducing Java Introducing Java I package e la protezione di classe (1) (1) • È possibile associare un livello di protezione alle classi, oltre che ai membri (variabili e metodi) delle classi stesse come visto in precedenza Per una classe sono possibili solo due livelli di protezione: − package (nessun modificatore) − public Il livello di protezione *package* è quello di default, quindi una classe che non è dichiarata public rientra in tale ambito Il livello *package* rende una classe visibile solo dalle altre classi dello stesso package: le classi all'esterno del package e quelle all'interno dei sottopackage non possono ne importarla ne riferirla • Poiché esiste un package di default, che raggruppa tutte le classi che non dichiarano in maniera esplicita la loro appartenenza ad un altro package, tali classi sono visibili tra di loro

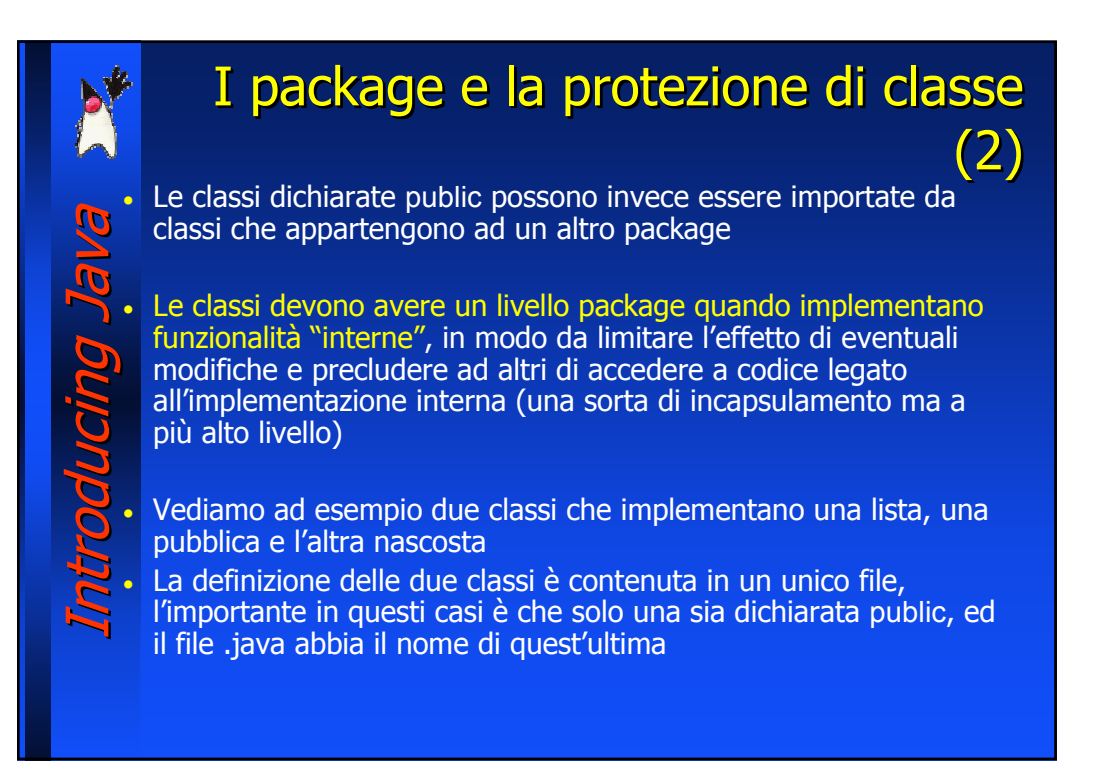

# I package e la protezione di classe

Introducing Java Introducing Java package utilità; public class Lista { private Elemento radice; public void aggiungi(Object o) { radice=new Elemento(o, radice);

}

} }

}

class Elemento { private Object contenuto; private Elemento successivo; Elemento(Object o, Elemento e) { contenuto=o; successivo=e;

• La classe Lista è dichiarata public quindi è possibile utilizzarla al di fuori del package utilità

(3) (3)

• La classe Elemento invece non è visibile dall'esterno del package

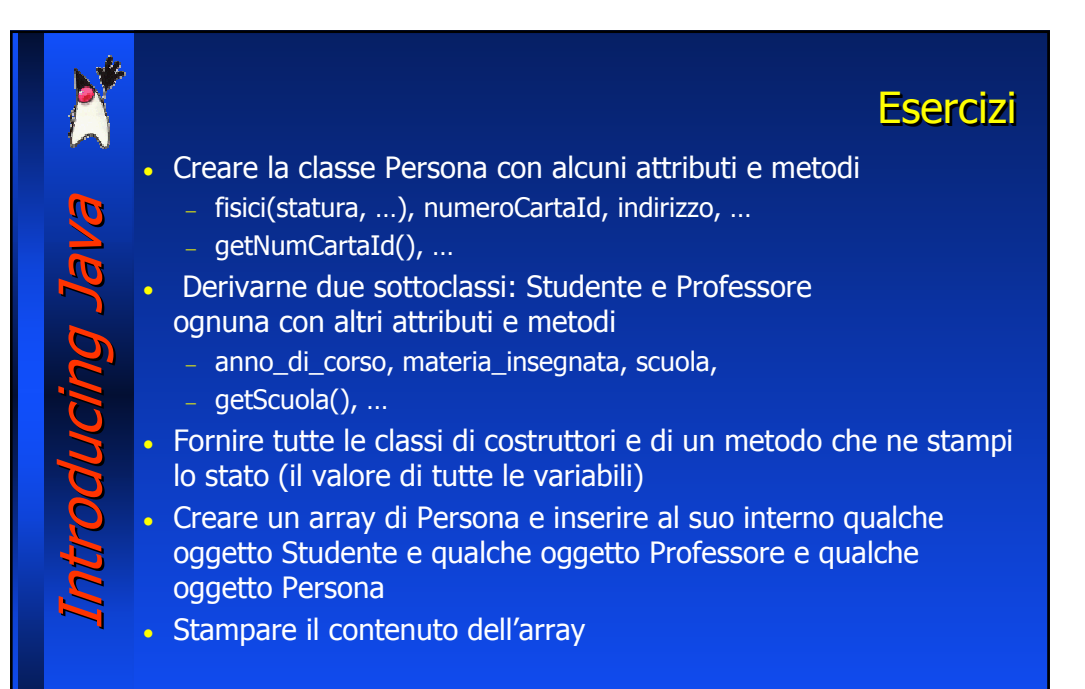